## 06 10 PDF

https://www.100test.com/kao\_ti2020/151/2021\_2022\_\_E4\_B8\_8A\_ E6\_B5\_B706\_E5\_B9\_c67\_151916.htm 2006 49 2006 7 2

9 5 24

http://www.sh.icbc.com.cn  $2006$  10

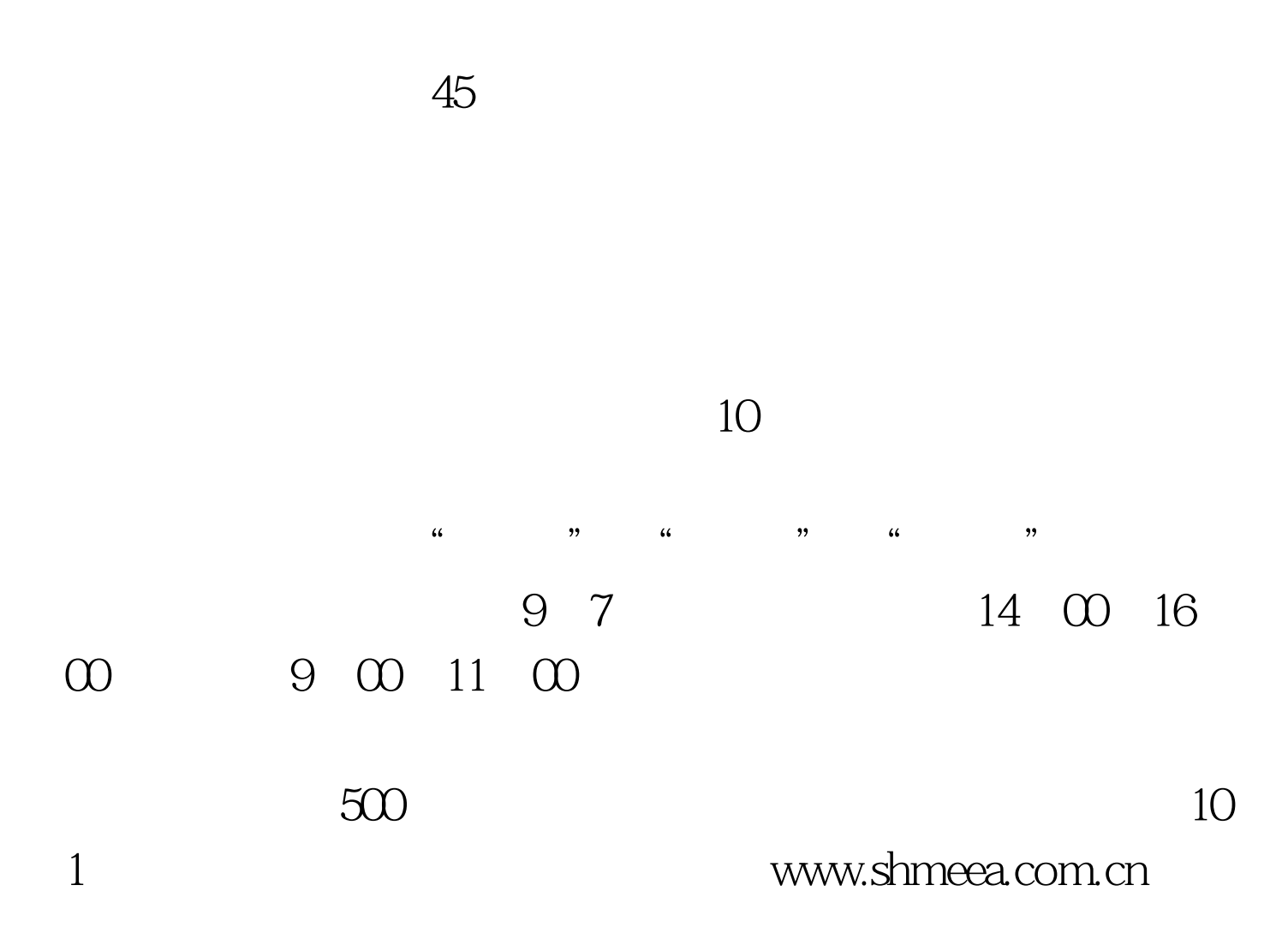

## www.sh.icbc.com.cn

 $100Test$ www.100test.com